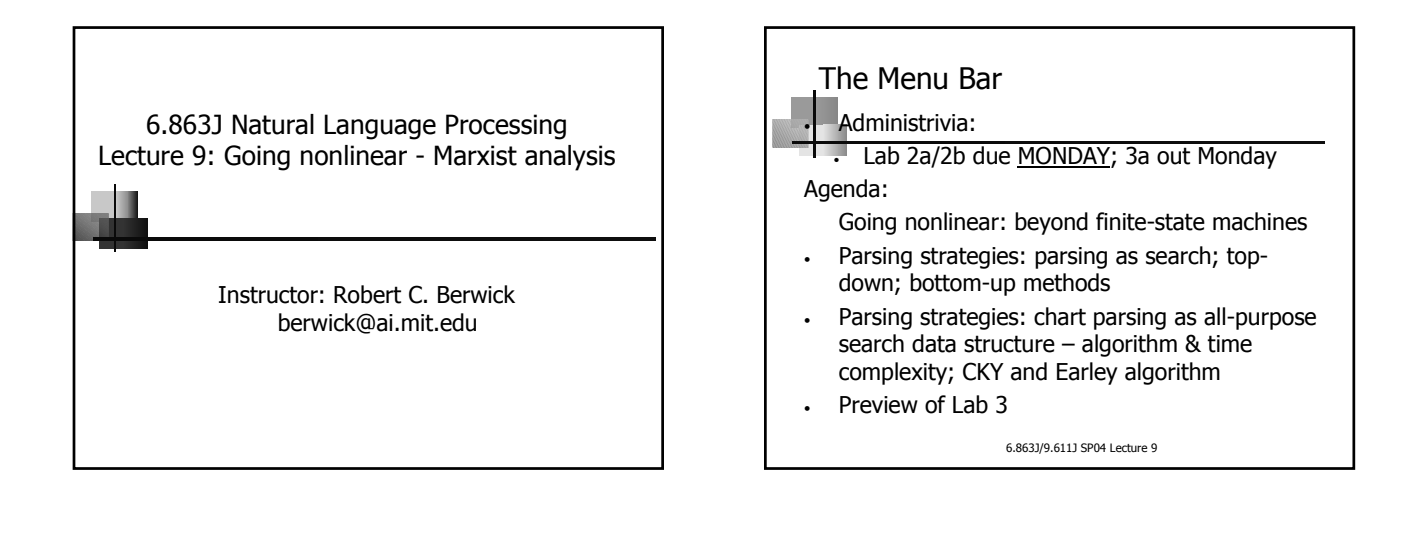

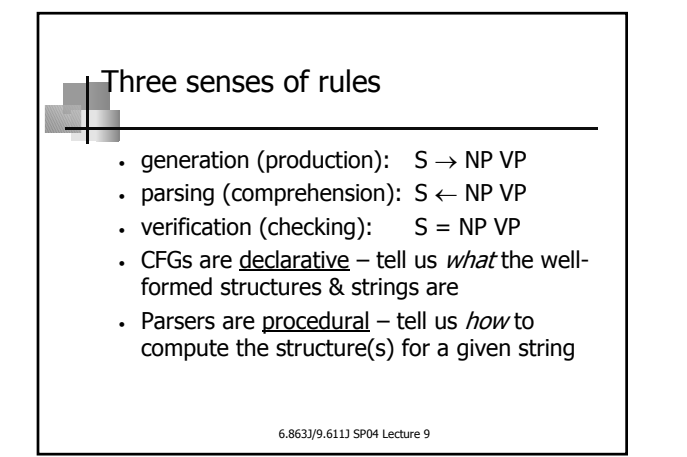

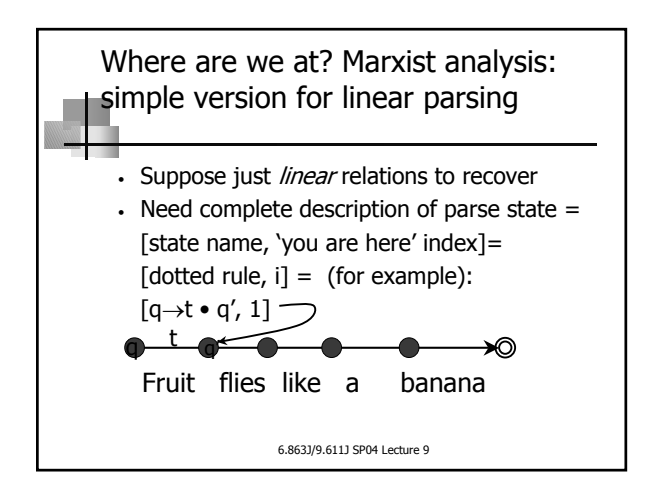

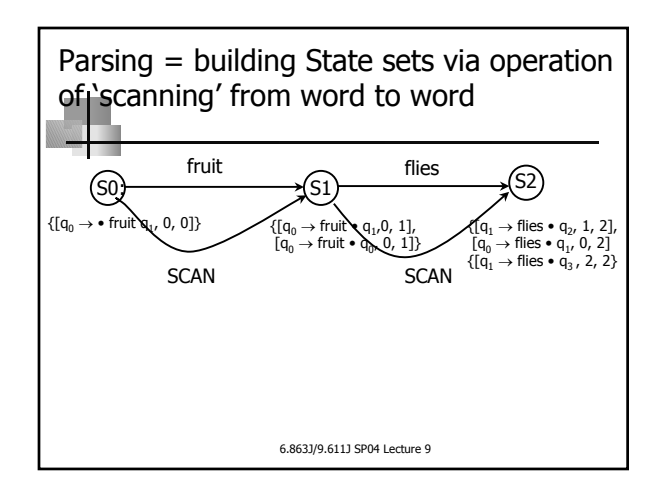

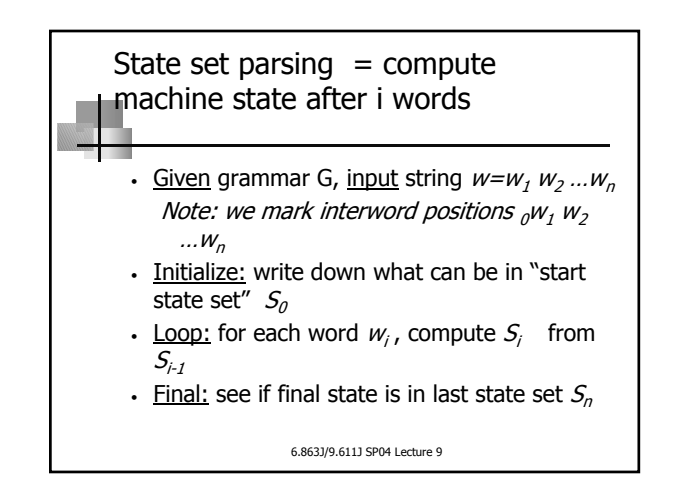

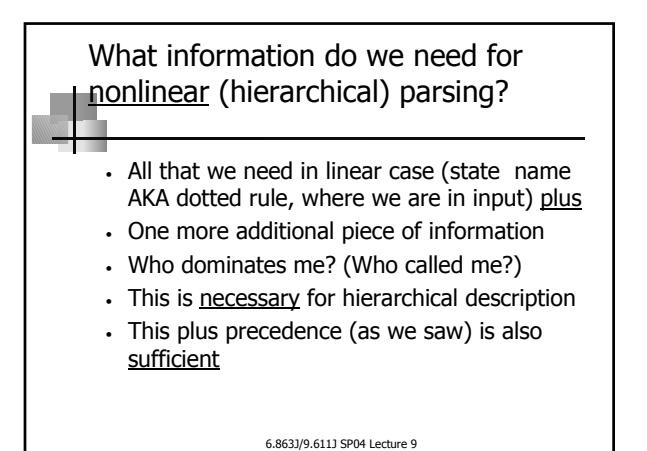

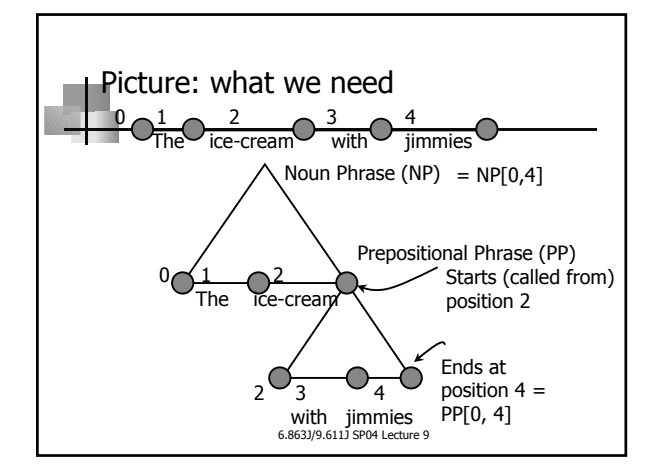

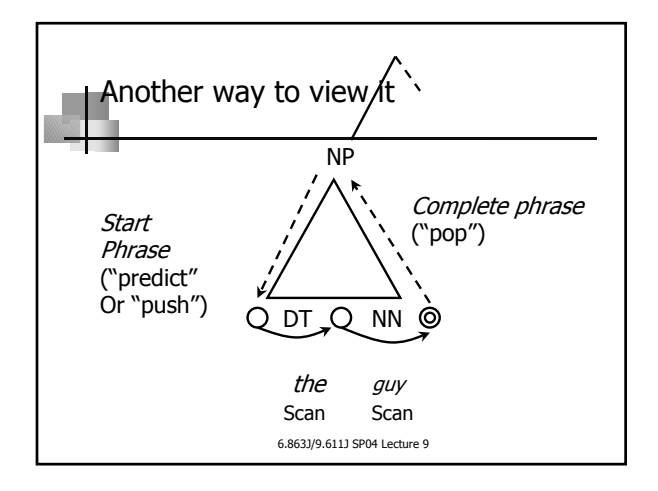

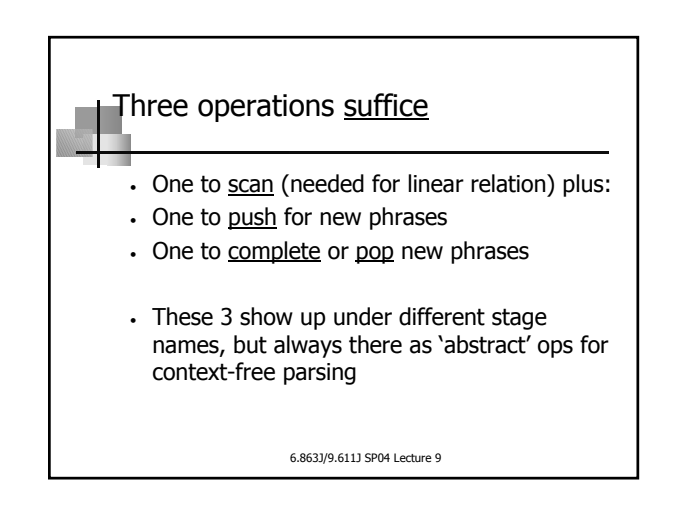

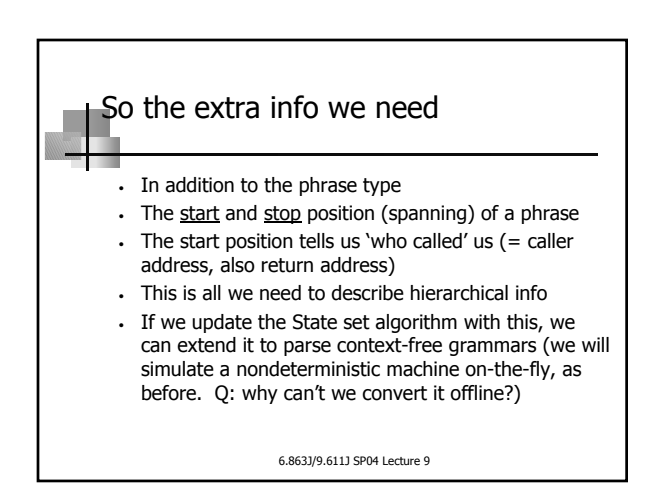

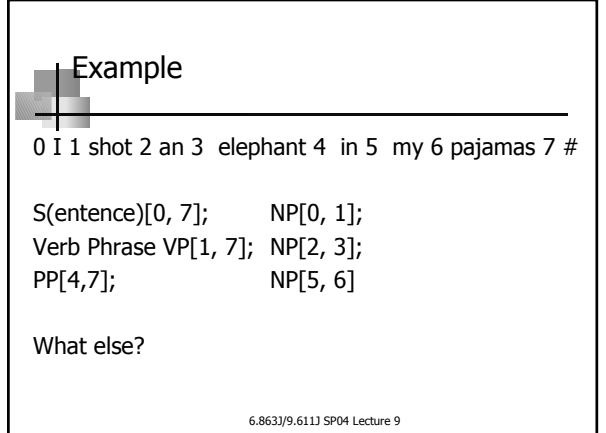

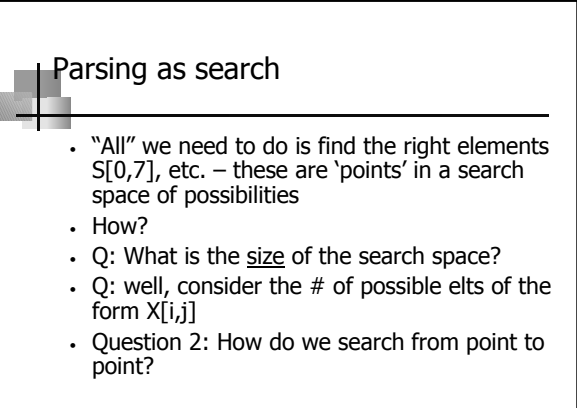

6.863J/9.611J SP04 Lecture 9

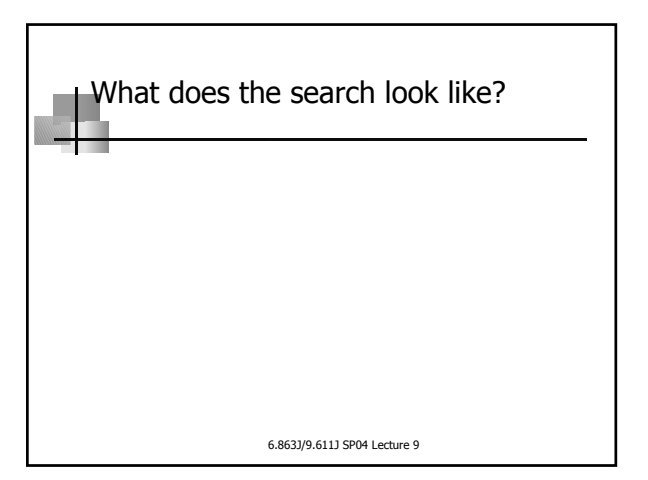

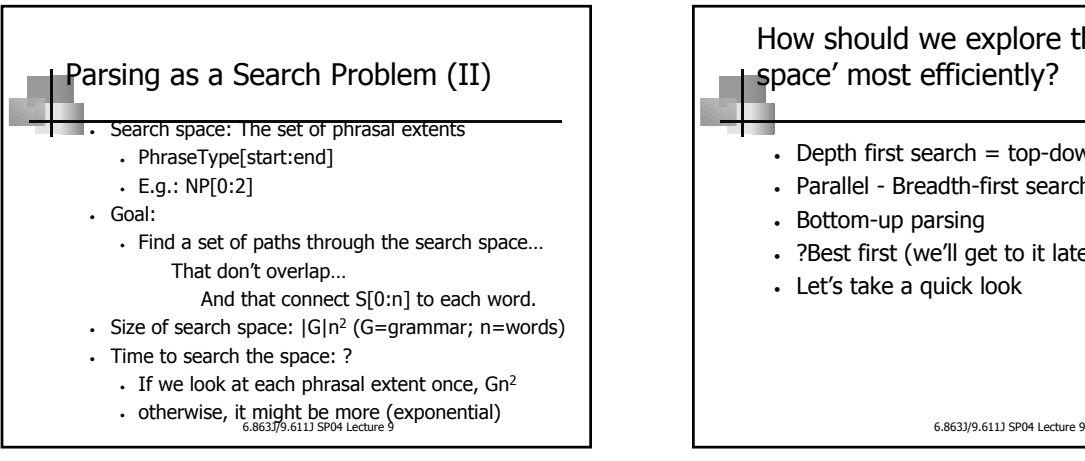

![](_page_2_Figure_4.jpeg)

![](_page_2_Figure_5.jpeg)

![](_page_2_Figure_6.jpeg)

![](_page_3_Figure_0.jpeg)

![](_page_3_Figure_1.jpeg)

![](_page_3_Figure_2.jpeg)

![](_page_3_Figure_3.jpeg)

![](_page_4_Figure_0.jpeg)

![](_page_4_Picture_1.jpeg)

![](_page_4_Figure_2.jpeg)

![](_page_4_Figure_3.jpeg)

![](_page_4_Figure_4.jpeg)

![](_page_5_Figure_0.jpeg)

6.863J/9.611J SP04 Lecture 9

## Representing complete (inactive) vs. incomplete (active) edges (phrases)

- Complete: full phrase found, e.g., NP, VP
- So: corresponding rule something like
	- NP→NP PP ("an elephant in my pajamas")
	- $\cdot$  S  $\rightarrow$  NP VP ("I saw an elephant")
	- $NP \rightarrow Det N$  ("an elephant")
- Representation: use "dot" in rule to denote progress in discovering LHS of the rule:
	- $NP \rightarrow \bullet$  Det  $NP = I'$ ve just started to find an NP ("predict")
	- $NP \rightarrow Det \cdot NP =$  Found a Det in input, now find NP
	- $NP \rightarrow Det NP \bullet = Completed$  phrase (dot at end)

6.863J/9.611J SP04 Lecture 9

![](_page_5_Picture_13.jpeg)

6.863J/9.611J SP04 Lecture 9

![](_page_5_Picture_15.jpeg)

![](_page_5_Figure_16.jpeg)

The Edges • Each edge consists of a (dotted) grammatical rule, plus information about how it matches up against the input • The edge contains: • A grammar rule, e.g, Verb Phrase (VP)  $\rightarrow$  Verb NP • The position up to which we have matched the rule to the input, usually indicated by a dot in the middle of the rule (e.g.  $VP \rightarrow Verb \cdot NP$ ) • Its starting position, i.e. first input word matched • The number of input words matched (so far)

6.863J/9.611J SP04 Lecture 9

![](_page_6_Figure_0.jpeg)

![](_page_6_Figure_1.jpeg)

![](_page_6_Figure_2.jpeg)

![](_page_6_Figure_3.jpeg)

![](_page_6_Figure_4.jpeg)

![](_page_7_Figure_0.jpeg)

![](_page_7_Figure_1.jpeg)

![](_page_7_Figure_2.jpeg)

![](_page_7_Figure_3.jpeg)

![](_page_7_Figure_4.jpeg)

![](_page_7_Figure_5.jpeg)